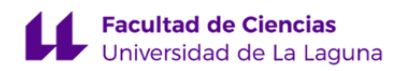

# **Facultad de Ciencias**

## **Grado en Biología**

### **ADENDA A LA GUÍA DOCENTE DE LA ASIGNATURA:**

**Ecología 1 (2019 - 2020)**

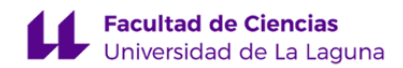

#### **1. Datos descriptivos de la asignatura**

**Asignatura: Ecología 1 Código: 209233101**

#### - Titulación: **Grado en Biología**

- Curso: **3**

- Duración: **Primer cuatrimestre**

#### **3. Profesorado que imparte la asignatura**

**Profesor/a Coordinador/a: [JOSE RAMON AREVALO SIERRA](http://www.ull.es/apps/guias/guias/view_teacher_niu/601/jarevalo/)**

- Grupo:

#### **General**

- Nombre: **JOSE RAMON**
- Apellido: **AREVALO SIERRA**
- Departamento: **Botánica, Ecología y Fisiología Vegetal**
- Área de conocimiento: **Ecología**

#### **Contacto**

- Teléfono 1: **922318628**
- Teléfono 2:
- Correo electrónico: **jarevalo@ull.es**
- Correo alternativo: **jarevalo@ull.edu.es**
- Web: **<http://www.campusvirtual.ull.es>**

**Tutorías primer cuatrimestre:**

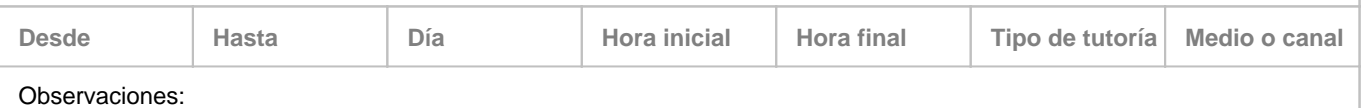

**Tutorías segundo cuatrimestre:**

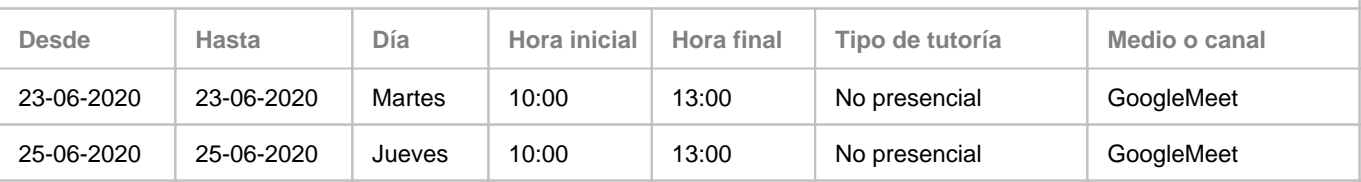

Observaciones: Esta tutoría es complementaria a la atención al alumno al través del correo electrónico, que serán atendidas hasta el viernes 26 de junio.

#### **7. Metodología no presencial**

**Actividades formativas no presenciales**

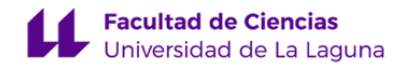

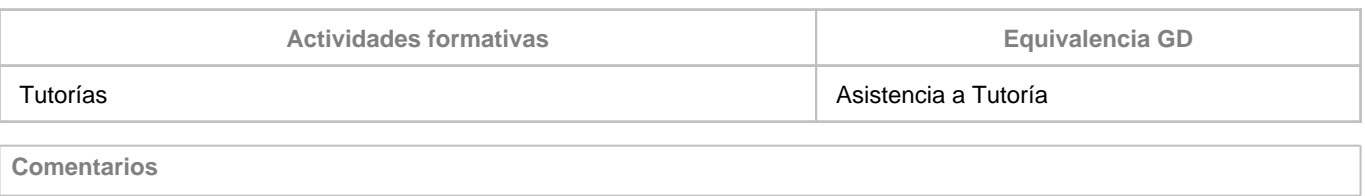

Se realizarán dos tutorías a lo largo del mes de Junio para aquellos alumnos que se presentan al la convocatoria junio-julio, indicar también que estaré disponible para resolución de dudas a través de correo electrónico, hasta viernes 26 de junio.

#### **9. Sistema de evaluación y calificación no presencial**

**Estrategia Evaluativa**

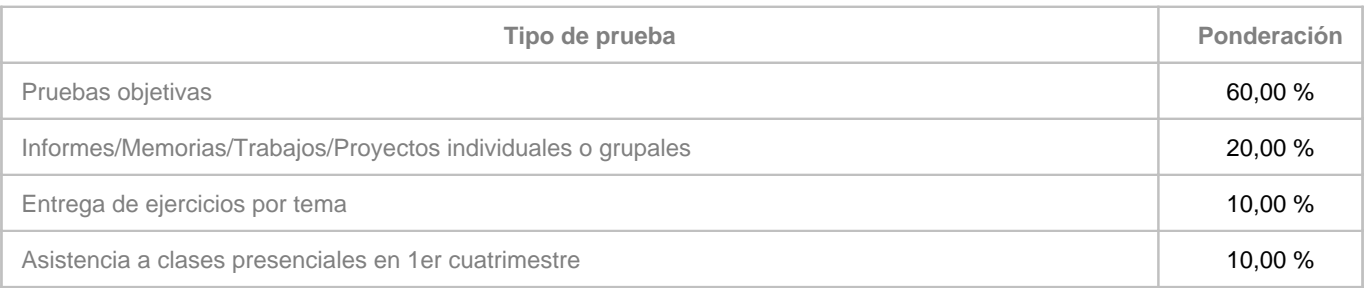

**Comentarios**

Las notas de las actividades de la continuidad son las de los trabajos realizados y entregados en el primer cuatrimestre:

- Informes/Memorias/Trabajos/Proyectos individuales o grupales (20%): Corresponde a la entrega del artículo científico.

- Entrega de ejercicios por tema (10%): La entrega en las clases de problemas de los ejercicios resueltos al terminar la misma.

- Asistencia a clases presenciales en 1er cuatrimestre (10%): Asistencia a clase

El cuestionario, realizado a través de la plataforma de aulas virtuales tendrá dos modalidades:

- **Para los que hayan realizado las actividades de continuidad**: Tipo test con 20 preguntas con una única respuesta correcta. Cada pregunta vale 0.3 puntos (el valor total sería un 6, que se sumaría a la continuidad para tener la nota final), cada error penaliza un 30% el valor total de cada pregunta. El cuestinario tendrá una duración de una hora (1 hr.), y se abrirá en el periodo que va desde las 9.30 hrs. am del día 30 de junio hasta las 11.00 hrs. am.

- **Para los que no hayan realizado las actividades de continuidad o renuncien a ella**: Tipo test con 20 preguntas con una única respuesta correcta, con una valor cada de una de 0,3 puntos, y cuatro preguntas tipo test adicionales de preguntas de las clases de problemas y seminarios, con una única respuesta correcta y un valor cada una de 1 punto. Igualmente el error penaliza en un 30% el valor de la pregunta (0,3 puntos ó 1 punto, por tanto la penalización de estas cuatro preguntas es mayor al valer 1 punto). El cuestinario tendrá una duración de una hora y 30 minutos, y se deberá comenzar en el periodo que va desde las 9.30 hrs. am del día 30 de junio hasta las 12.00 hrs.

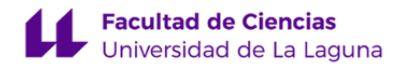

En el aula virtual aparecerán las dos modalidades de cuestionarios, el alumno tendrá que entrar en uno o en otro. Una vez entre en uno no podrá cambiar de modalidad de cuestionario (siempre se pondrá la nota del que haya accedido primeramente). A través del aula virtual se les dará especificaciones más concretas al respecto si fueran necesarias.